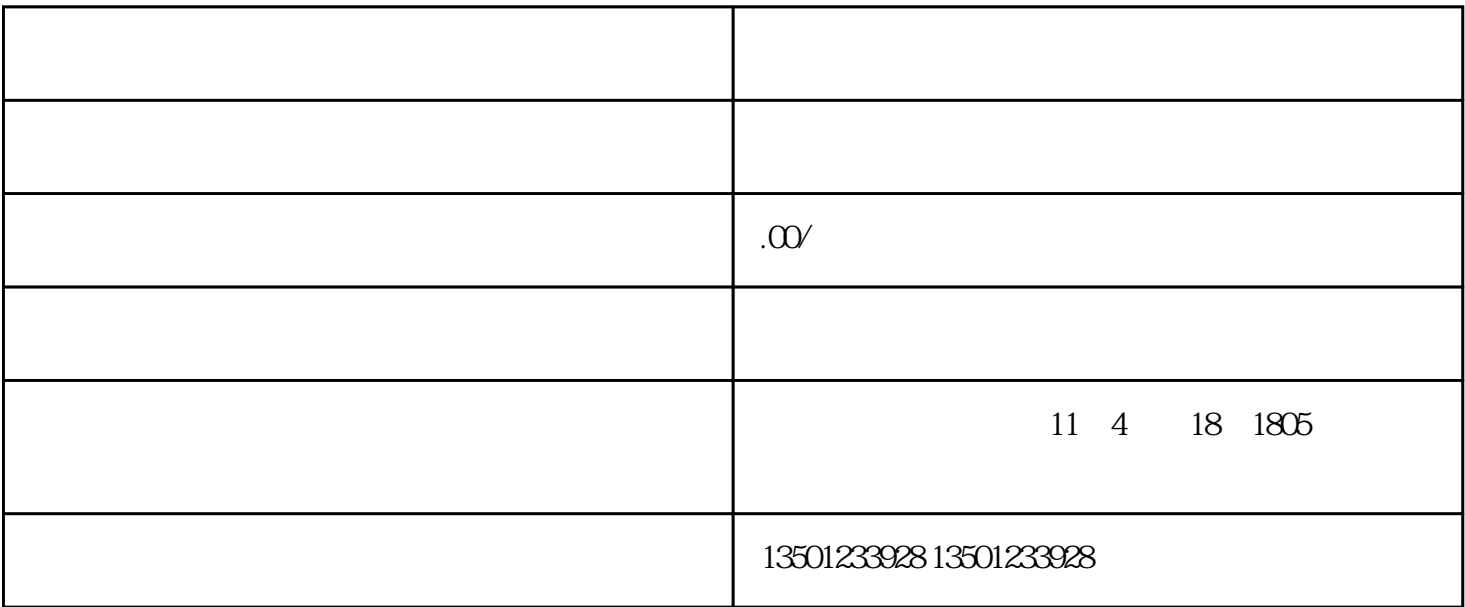

 $1.$ 

 $\overline{5}$ .

 $2.$ 

 $6.$ 

 $7.$ 

 $3.$ 

 $4.$ 

- 
- 
- $3<sub>2</sub>$
- $4<sub>1</sub>$
- 
- $\overline{1}$
- 2、委托人查档
- 
- - - -
- 
- 
- 
- - - - - - - - -
								-
								-
- -
- 
- 
- 
- $1$
- 
- 
- 
- 
- 
- 
- 
- 
- 
- 
- 
- 
- 
- 
- 
- 
- 
- -
- - -
- 
- 
- 
- 
- 
- 
- -
	- -
		- -
- 
- - - -
		-
		-
		- -
		-
- 
- 
- 
- $2$ 
	-
- $5$ 
	-
	-
	-
	-
	-
	- -
- 
- 
- 
- 
- - -

 $(1)$ 

 $2$ 

 $-3$